## **Teaching Plan**

M.A.HRM Semester II

HRM-SII-08 Management Research and Computer Applications

Course Teacher : Dr.Rashmi Jain

Course Marks/Credit: 100/4

Course Objectives

- 1. To provide insight into the scope and extent of application of research as a tool for management decision making.
- 2. To achieve basic understanding of research methodology, statistics and modern analytical tools.
- 3. To build experience of computer usage in business organisations.
- 4. Course evaluation: Internal Assessment: 25 marks Semester end Exams: 75 marks

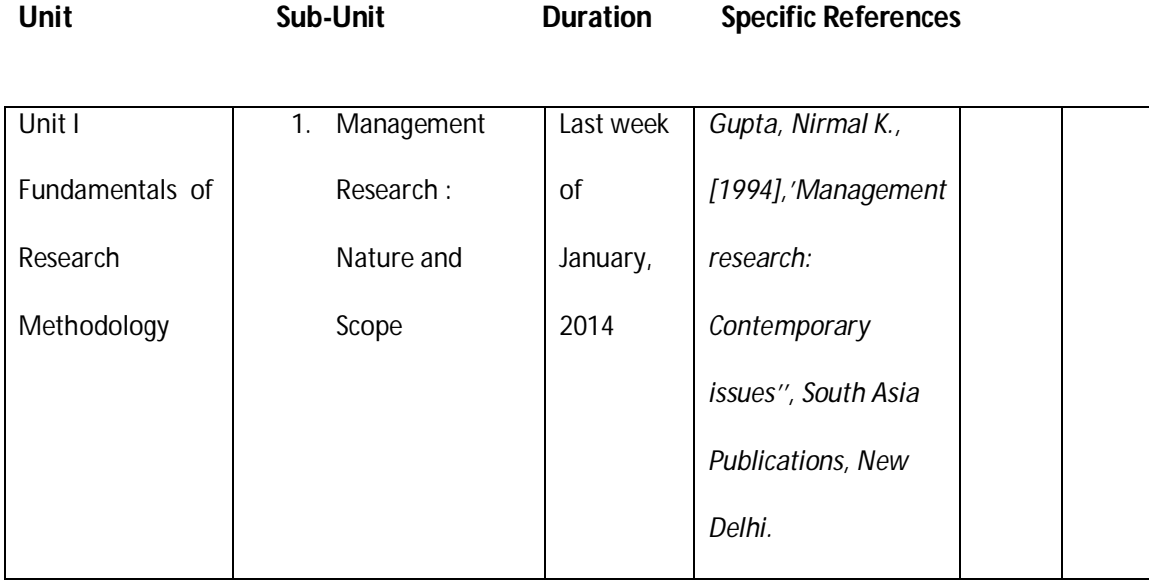

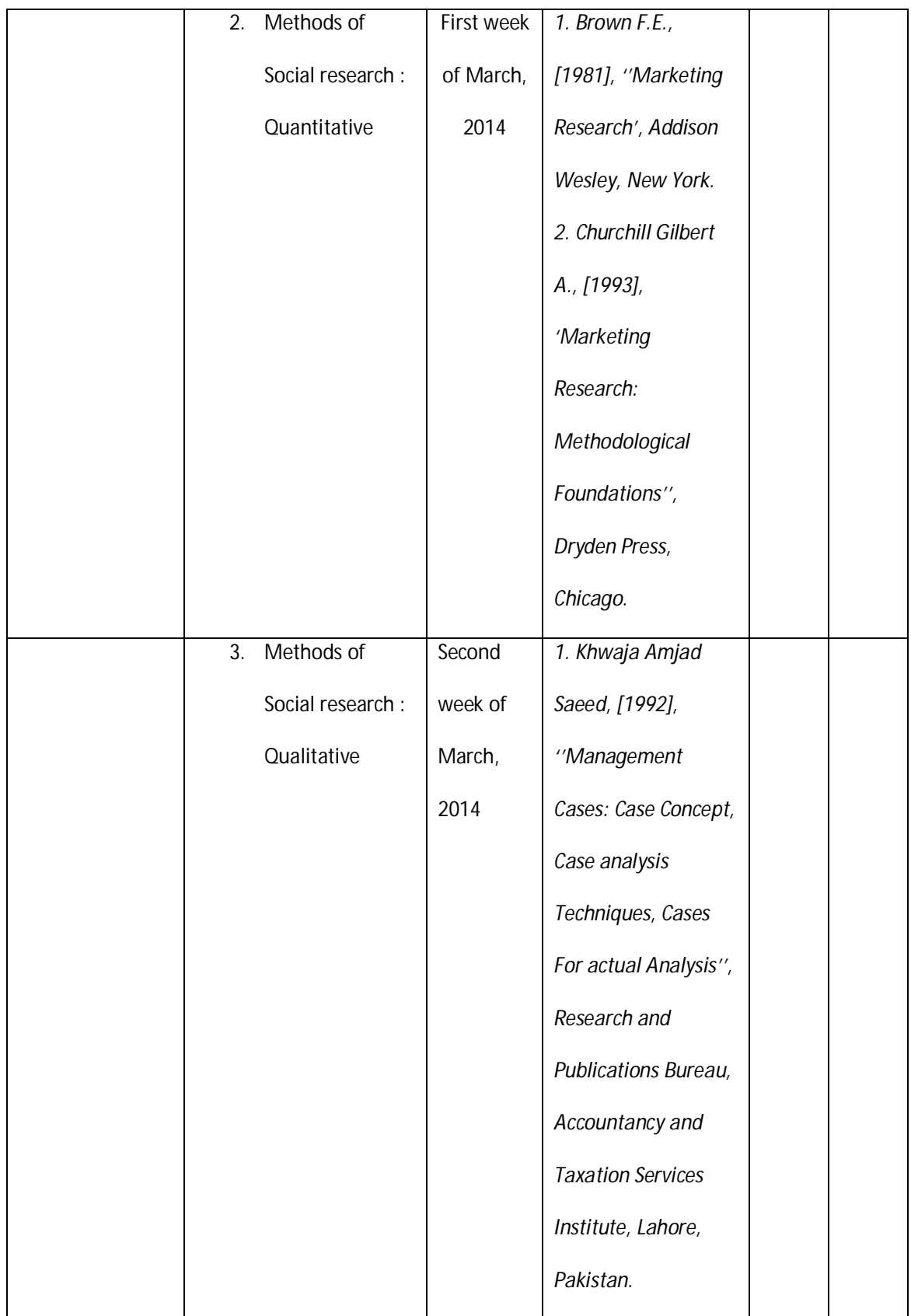

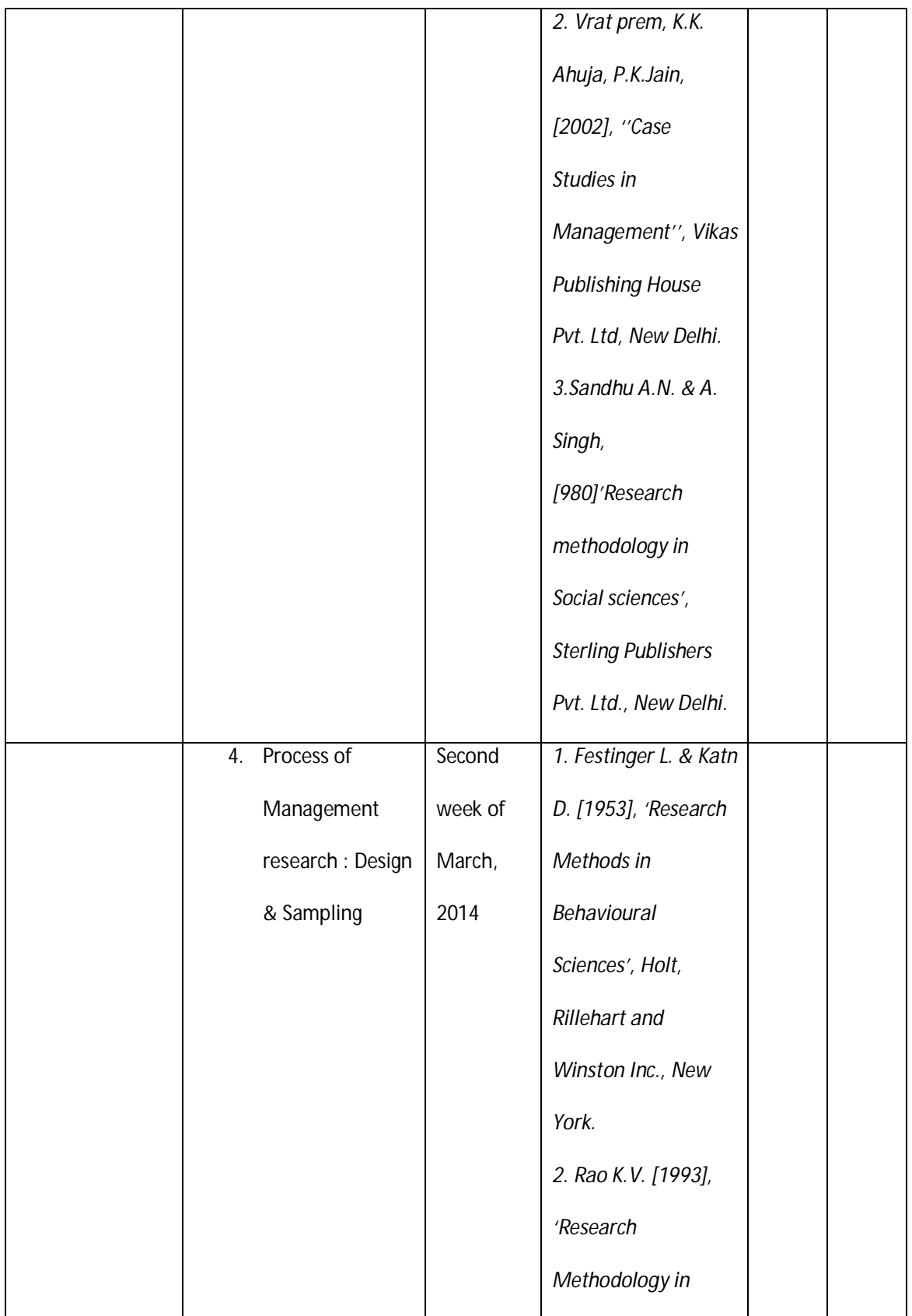

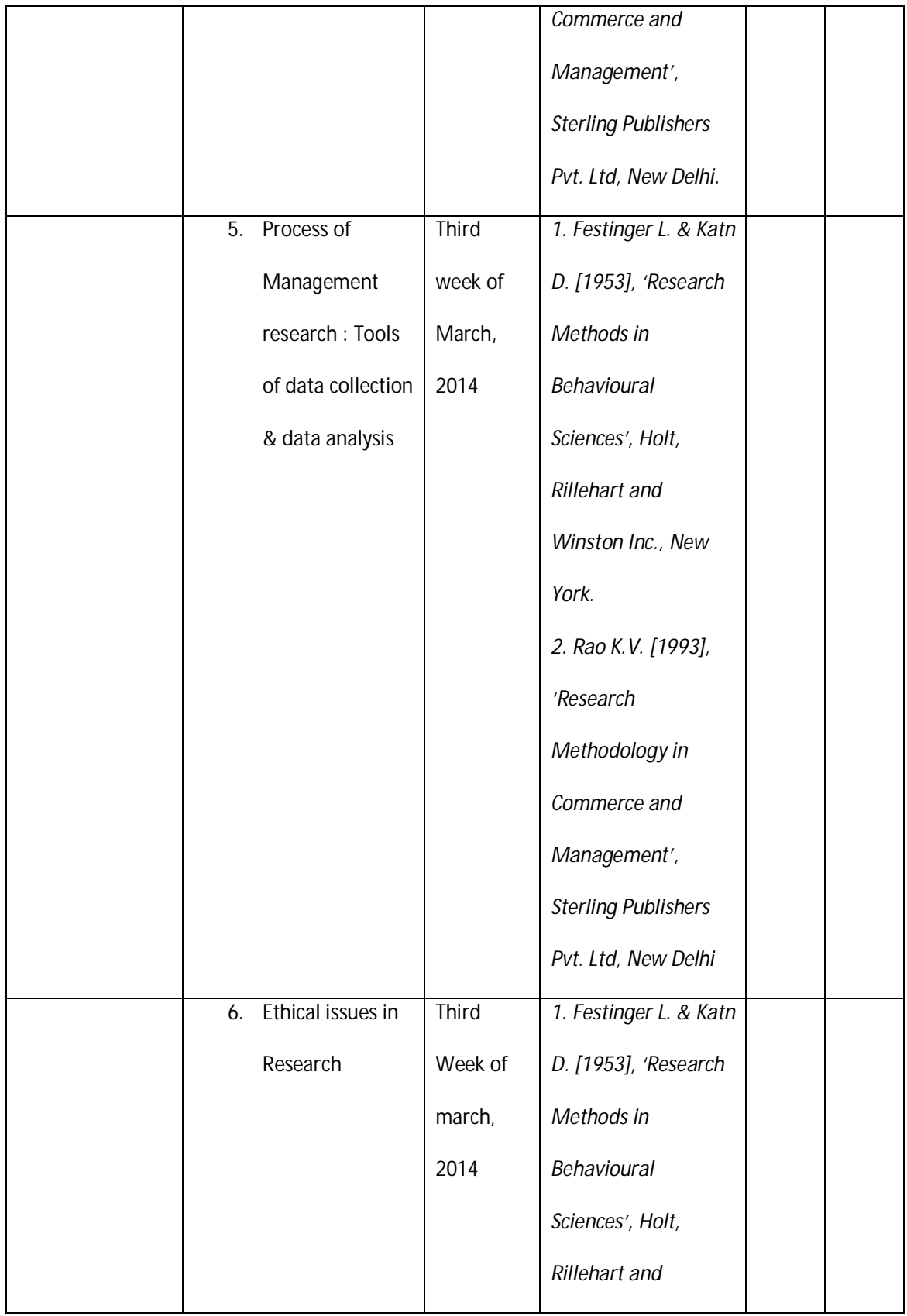

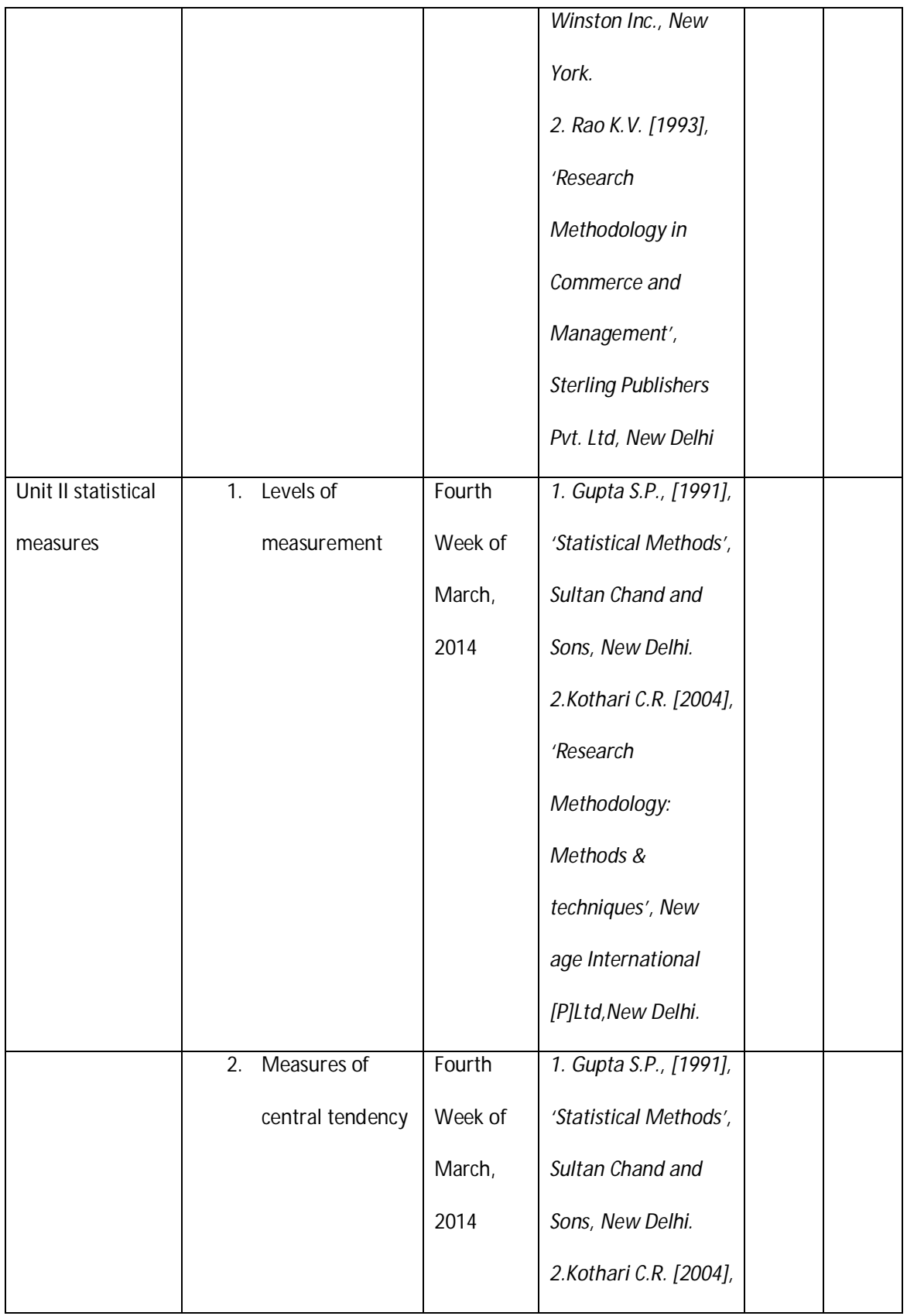

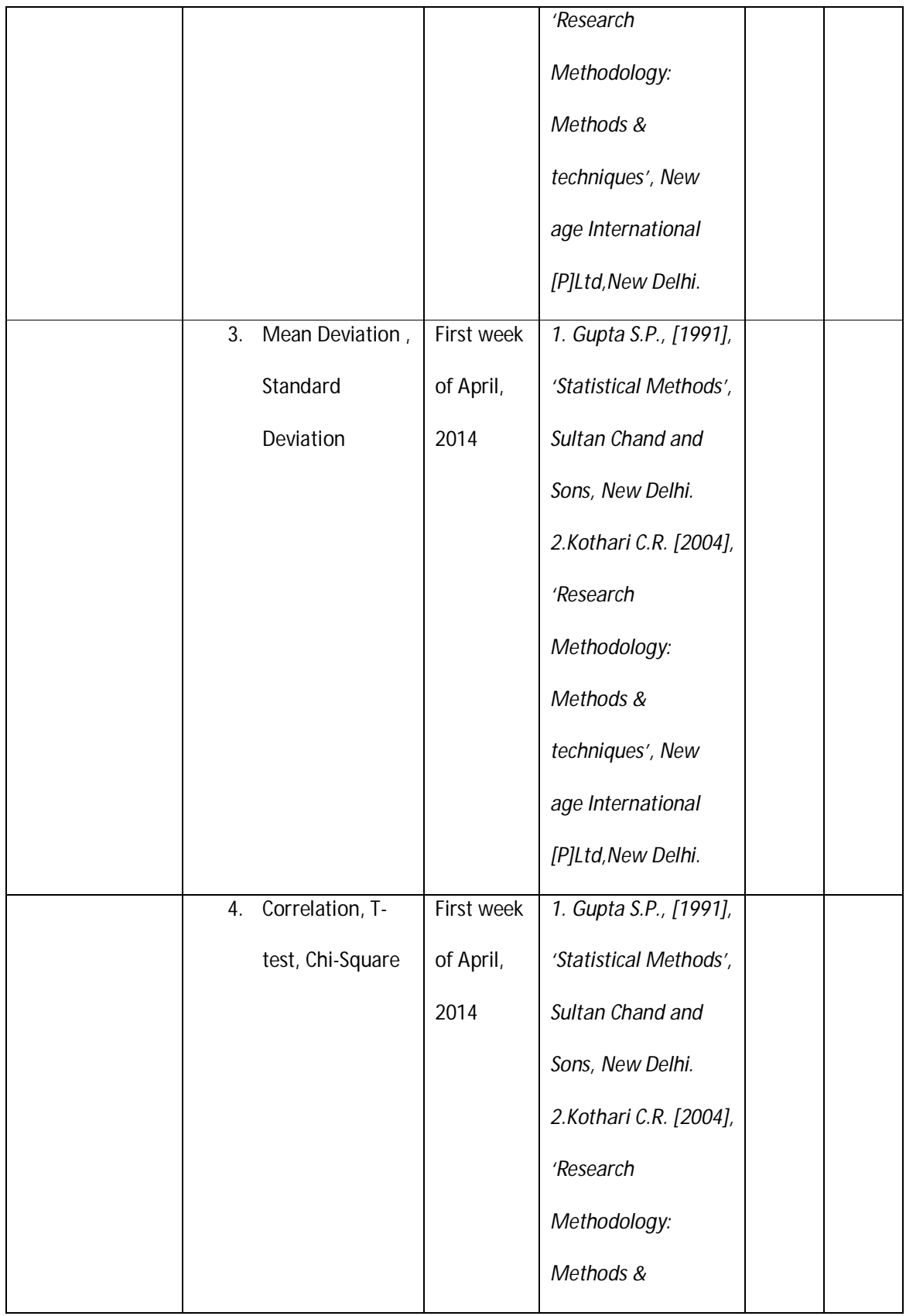

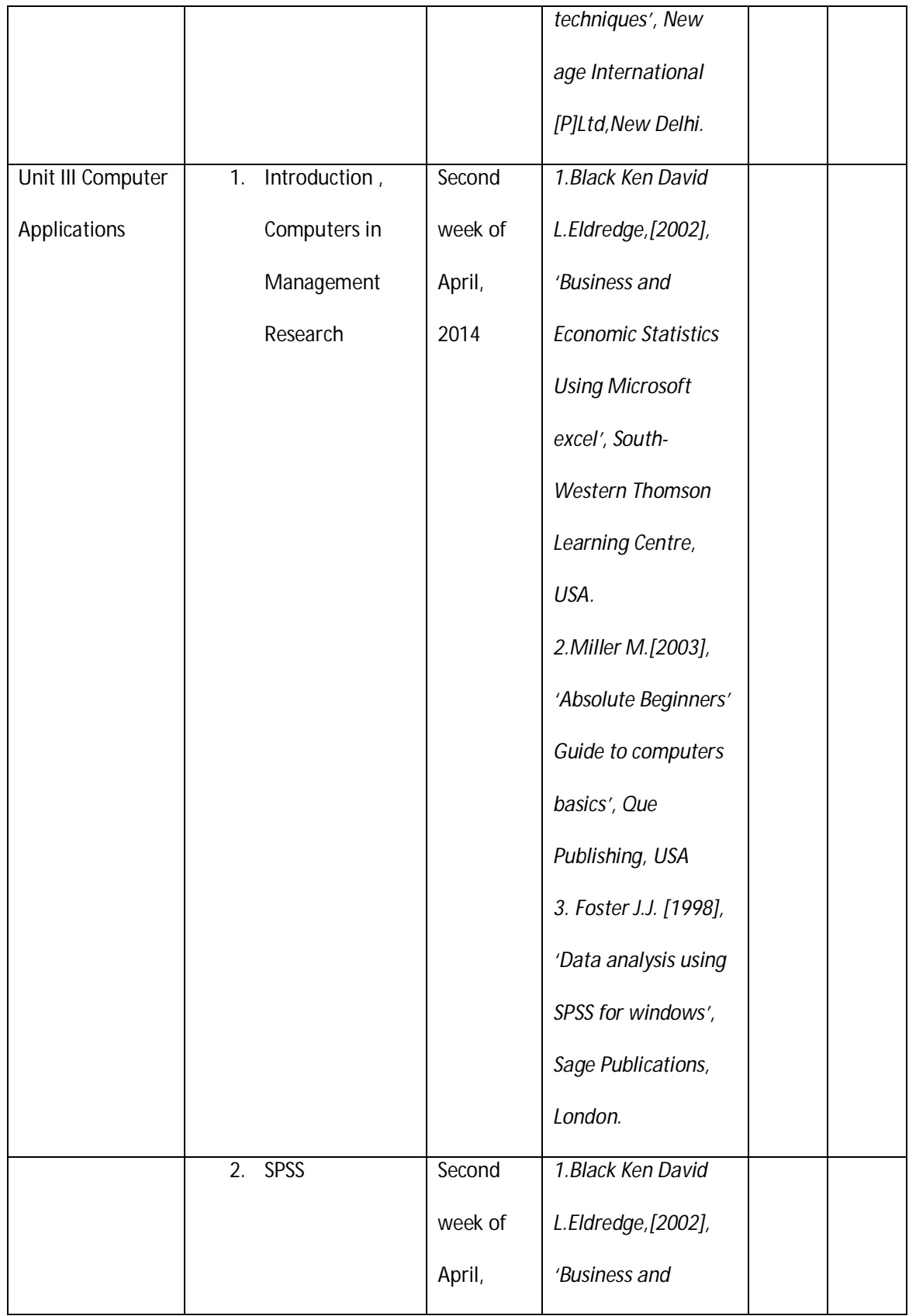

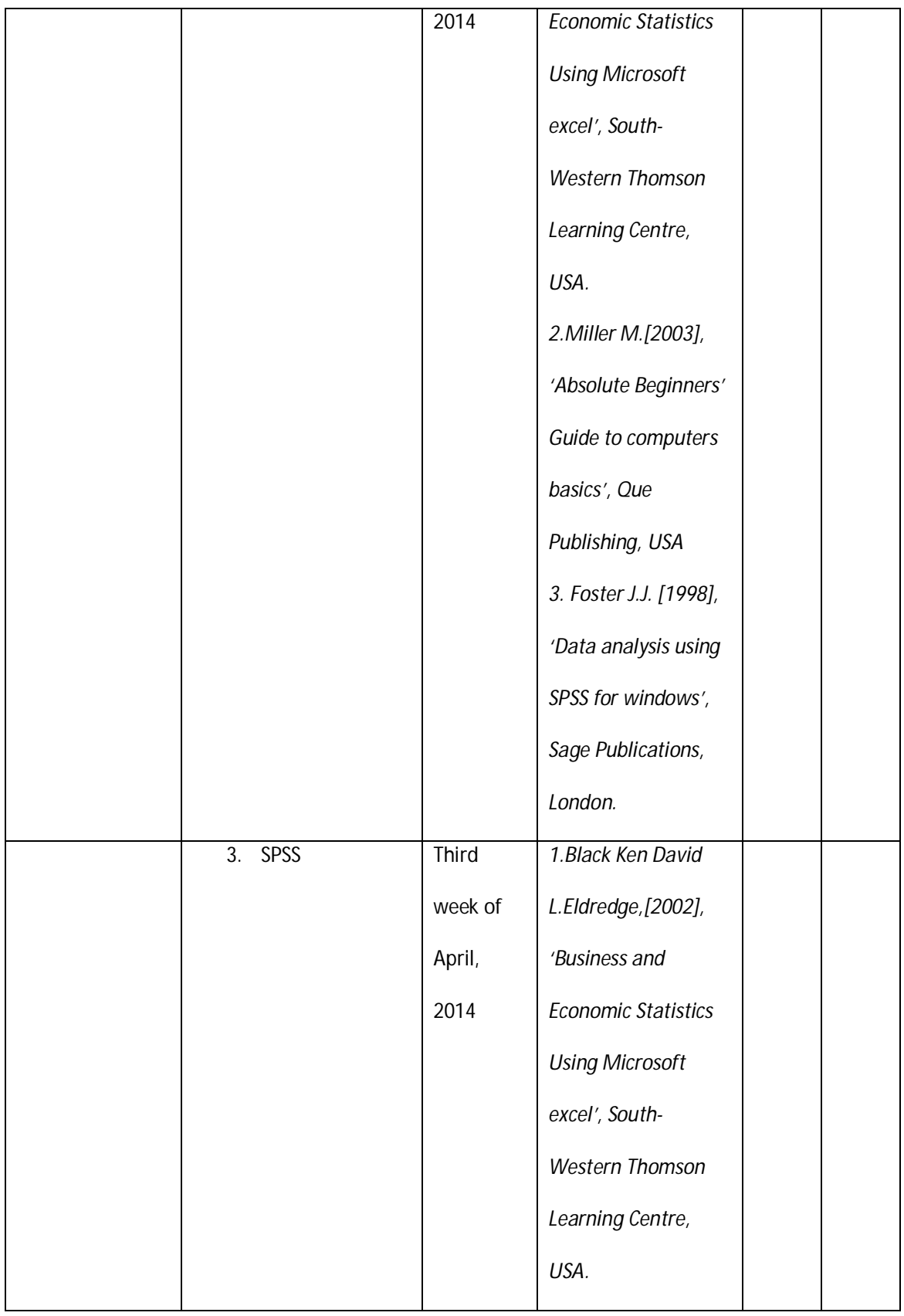

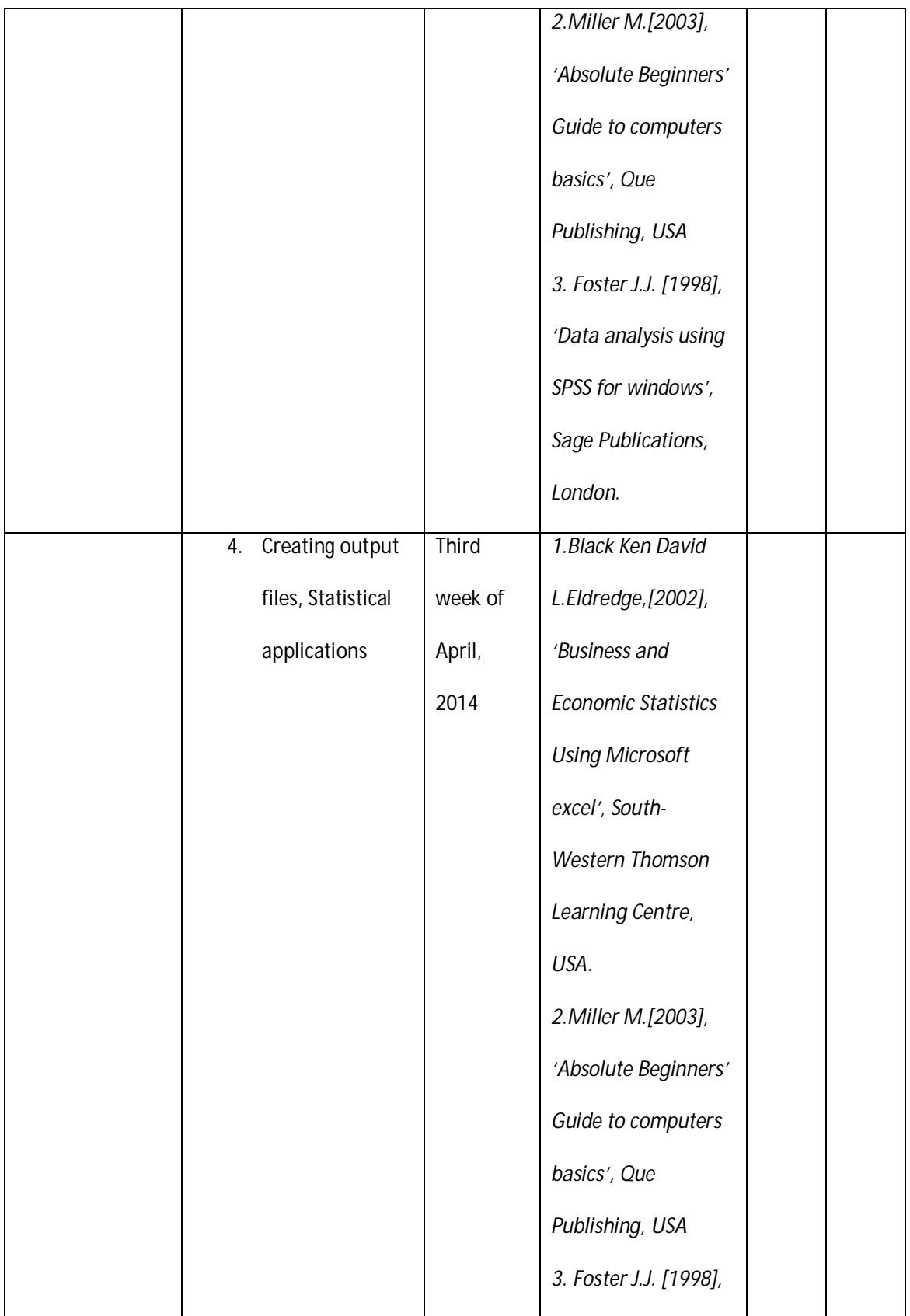

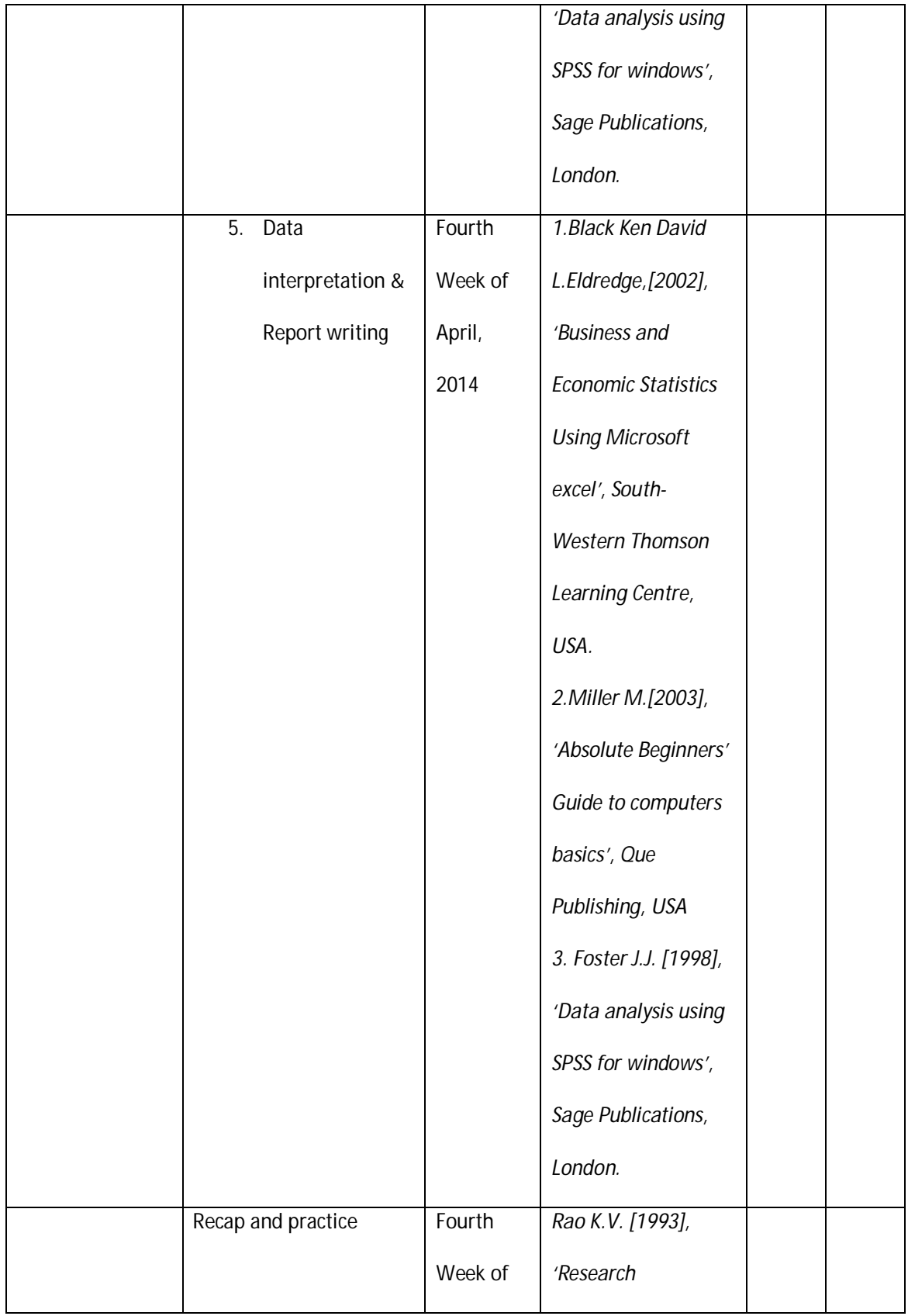

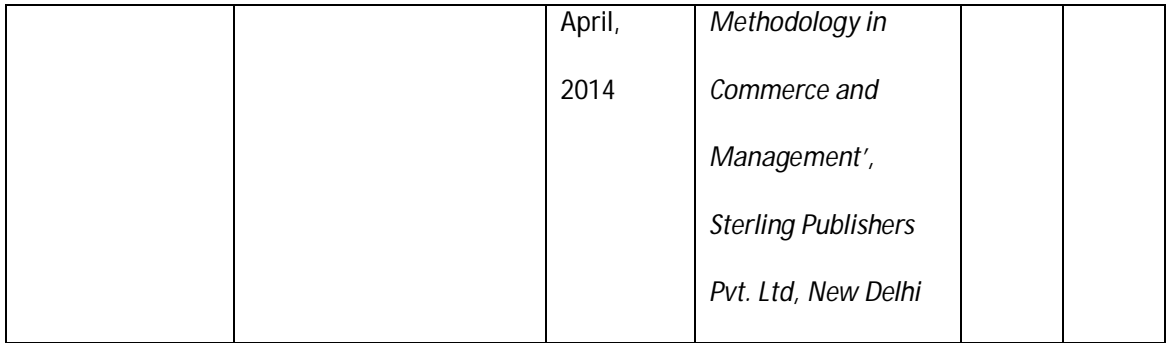